```
def merge (14, 12):

if l1 == []:

return (12)

elif l2 == []:

return (11)

elif l1[0] < l2[0]: # (orld me <=

return ([11[0]] + merge (l1[i:], 12))

else:

return ([12[0]] + merge (14, 12[1:]))
```

Merapsort Divide & CONQUER

What if we divide more intelligently?

Suppose we can identify median value in l

Split as

2 median 1/2 -> sort li

median

median

median

median

median

median

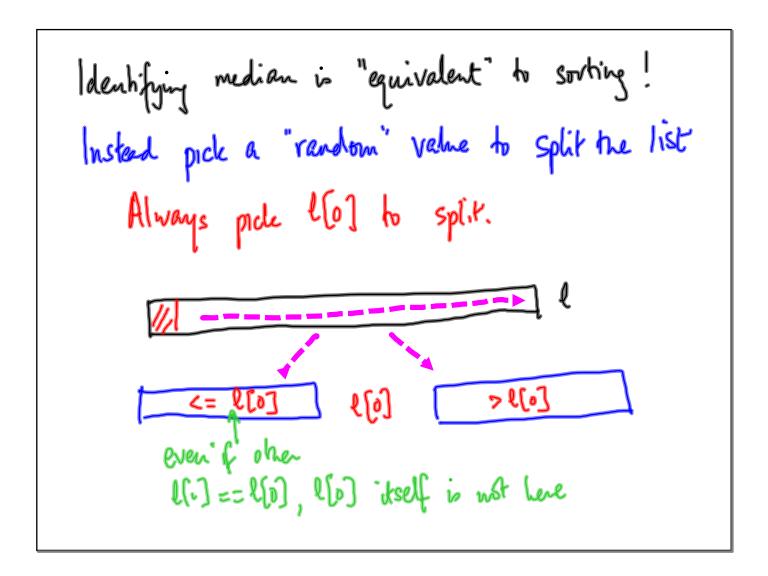

Mergesort

$$T(n) = 2 T(n/2) + n$$

New sint

Splitter may be smallest / largest value in list

 $T(n) = T(n-1) + n$  Worst Case!

 $\Rightarrow T(n) = O(n^2)$ 

New algorithm: Quicksort C.A.R. Hoare

On the average, Quidesort is O(n (og n)

Alternatively

If we choose splitter position rendomly

(uniformly from O. length-1) each time,

expected running time is O(n log ")

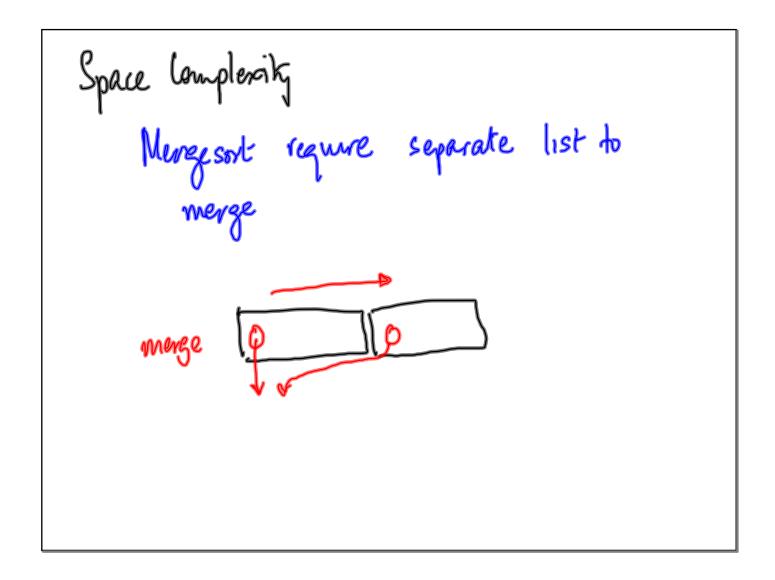

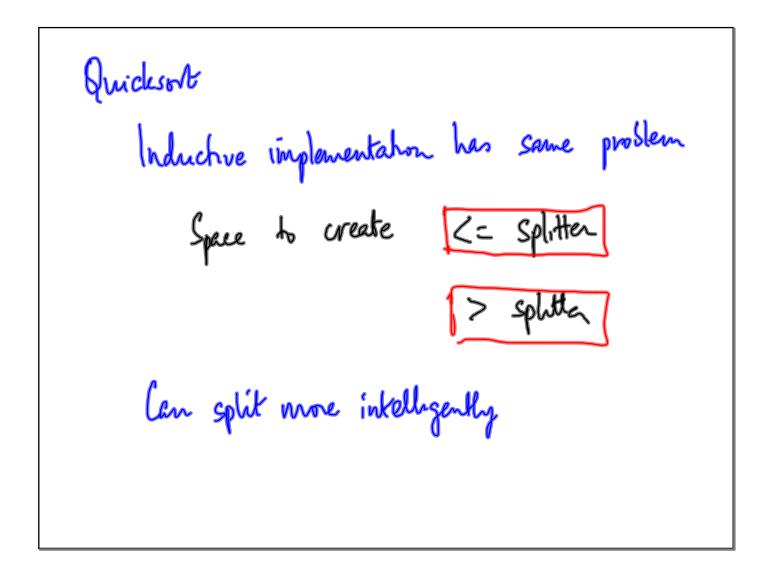

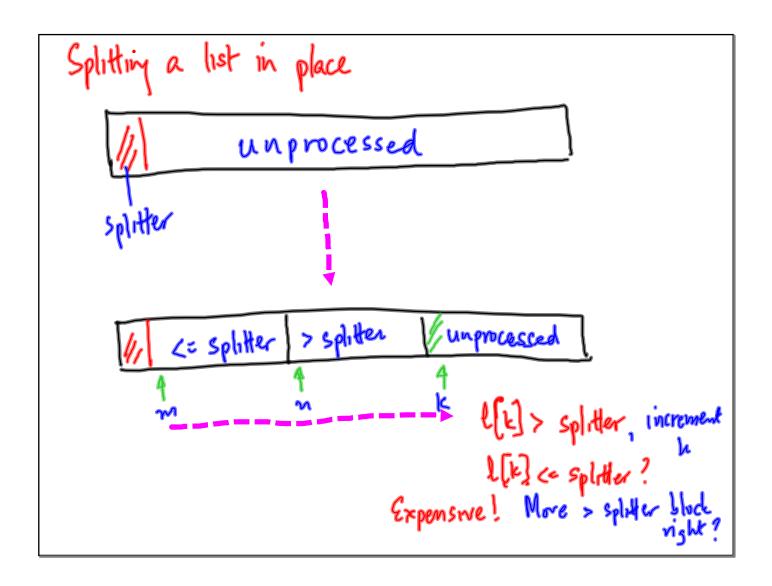

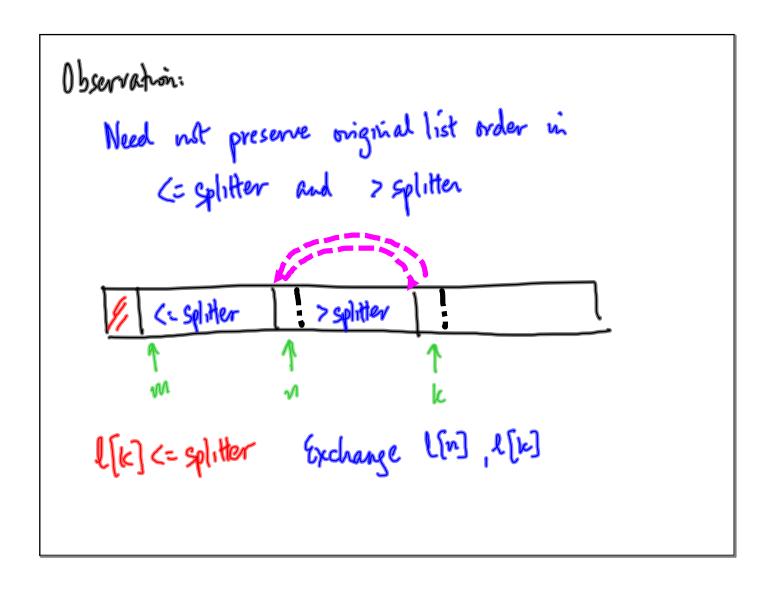

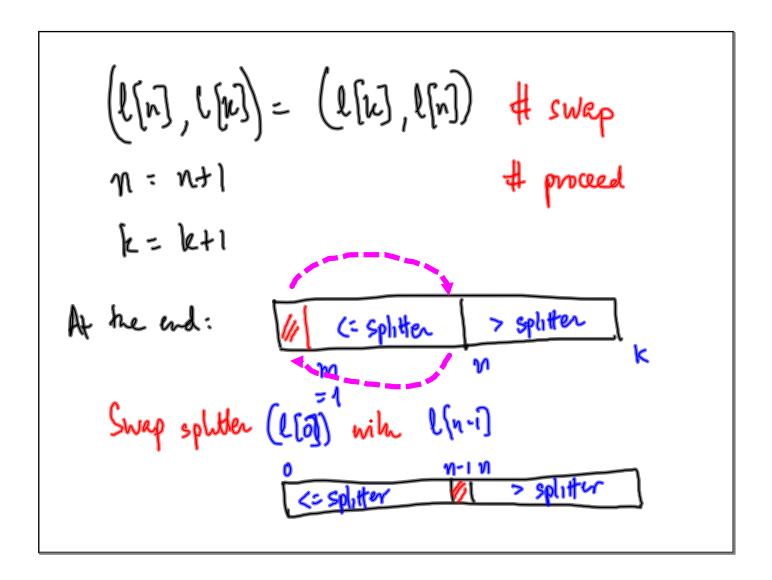

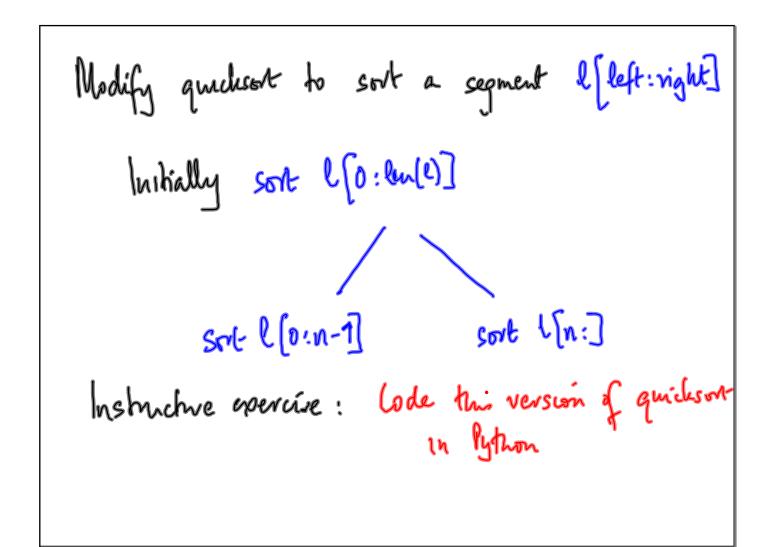

2 dimensional arrays

(realing a list of k zero's

l= [0] \* k

(realing a 2 d array with m rows of k zeros

l2d = [l] \* m

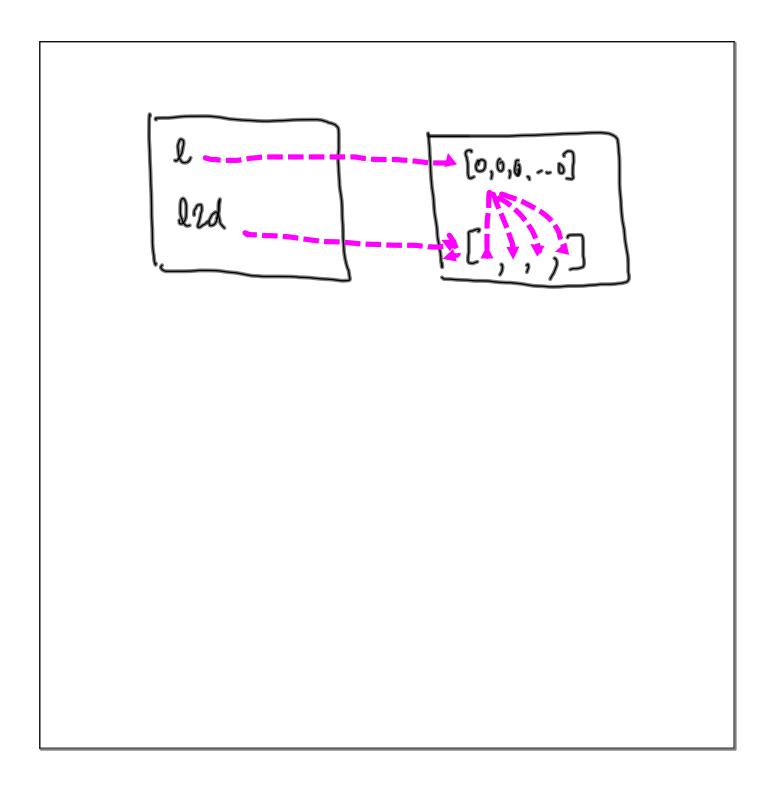